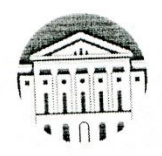

# МИНОБРНАУКИ РОССИИ

МИНОБРНА у КИ ГОССИИ<br>федеральное государственное бюджетное образовательное учреждение высшего образования **«ИРКУТСКИЙ ГОСУДАРСТВЕННЫЙ УНИВЕРСИТЕТ» MCMELO** ФГБОУ ВО «ИГУ» ФГБОУ ВО «ИГУ»<br>Кафедра гидробиологии и зоологии беспозводиминный

Декан биолого петретного факулитета GA H. MaTBeeB 2024 г. «20» ug l

# Рабочая программа дисциплины

Наименование дисциплины: Б1.О.32 «Геоинформационные системы в экологии и природопользовании»

Направление подготовки: 05.03.06 «Экология и природопользование»

Направленность (профиль) подготовки: Экологическая экспертиза

Квалификация выпускника: Бакалавр

форма обучения: очная с элементами электронного обучения и дистанционных образовательных технологий

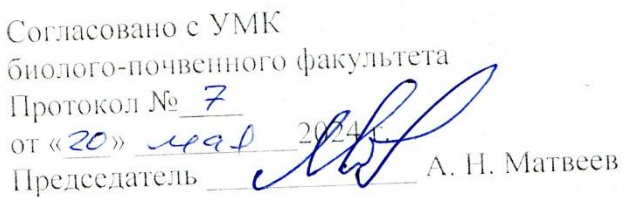

Рекомендовано кафедрой:

Протокол № 70<br>от «<u>76» - ее а +</u> 2024 г.<br>Зав. кафедрой - *АS*- Е.А. Мишарина

## **Содержание**

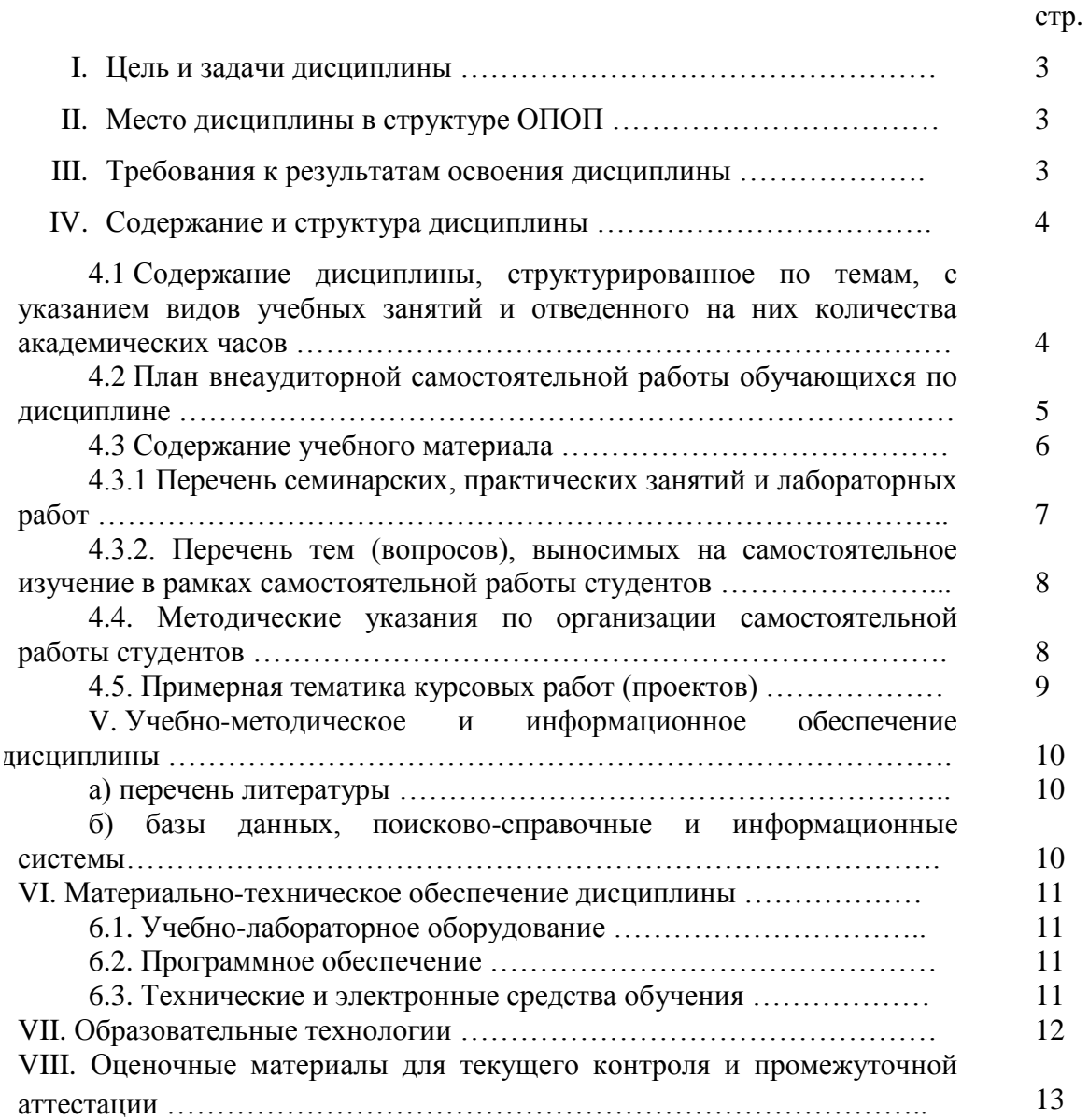

## **I. ЦЕЛЬ И ЗАДАЧИ ДИСЦИПЛИНЫ**

**Цель**. Познакомить студентов с основными принципами и методами ГИС.

**Задачи**. Освоить основные приемы создания компьютерной графики. Научиться применять практические навыки пространственного анализа, пространственной и атрибутивной автоматизации данных, опций картографического отображения данных и построения отчетов для улучшения процессов образовательной, научно-исследовательской и инновационной деятельности.

## **II. МЕСТО ДИСЦИПЛИНЫ В СТРУКТУРЕ ОПОП ВО**

2.1. Учебная дисциплина Б1.О.32 «Геоинформационные системы в экологии и природопользовании» относится к обязательной части программы.

2.2. Для изучения данной учебной дисциплины необходимы знания, умения и навыки, формируемые предшествующими дисциплинами: «Почвоведение с основами географии почв», «Ландшафтоведение».

2.3. Перечень последующих учебных дисциплин, для которых необходимы знания, умения и навыки, формируемые данной учебной дисциплиной: «Экологический мониторинг», «Экономика природопользования», «Экологическое проектирование и экспертиза», «Нормирование и снижение загрязнения окружающей среды», выполнение ВКР.

## **III. ТРЕБОВАНИЯ К РЕЗУЛЬТАТАМ ОСВОЕНИЯ ДИСЦИПЛИНЫ**

Процесс освоения дисциплины направлен на формирование компетенций (компетенции) в соответствии с ФГОС ВО и ОП ВО по данному направлению подготовки 05.03.06 «Экология и природопользование», профиль «Экологическая экспертиза»:

ОПК-5: Способен решать стандартные задачи профессиональной деятельности в области экологии, природопользования и охраны природы с использованием информационно-коммуникационных, в том числе геоинформационных технологий.

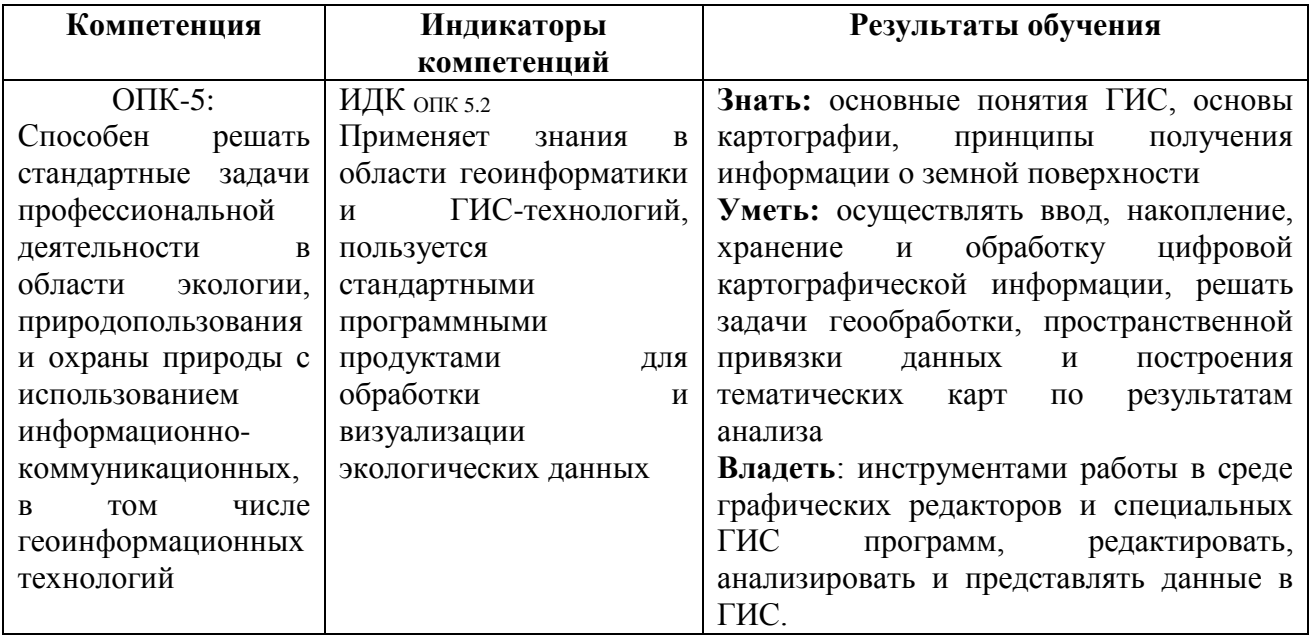

#### **Перечень планируемых результатов обучения по дисциплине, соотнесенных с индикаторами достижения компетенций**

## **IV. СОДЕРЖАНИЕ И СТРУКТУРА ДИСЦИПЛИНЫ**

## **Объем дисциплины составляет 2 зачетных единицы, 72 часа.**

Из них реализуется с использованием электронного обучения и дистанционных образовательных технологий 16 часов. **Форма промежуточной аттестации:** зачет.

**4.1 Содержание дисциплины, структурированное по темам, c указанием видов учебных занятий и отведенного на них количества академических часов**

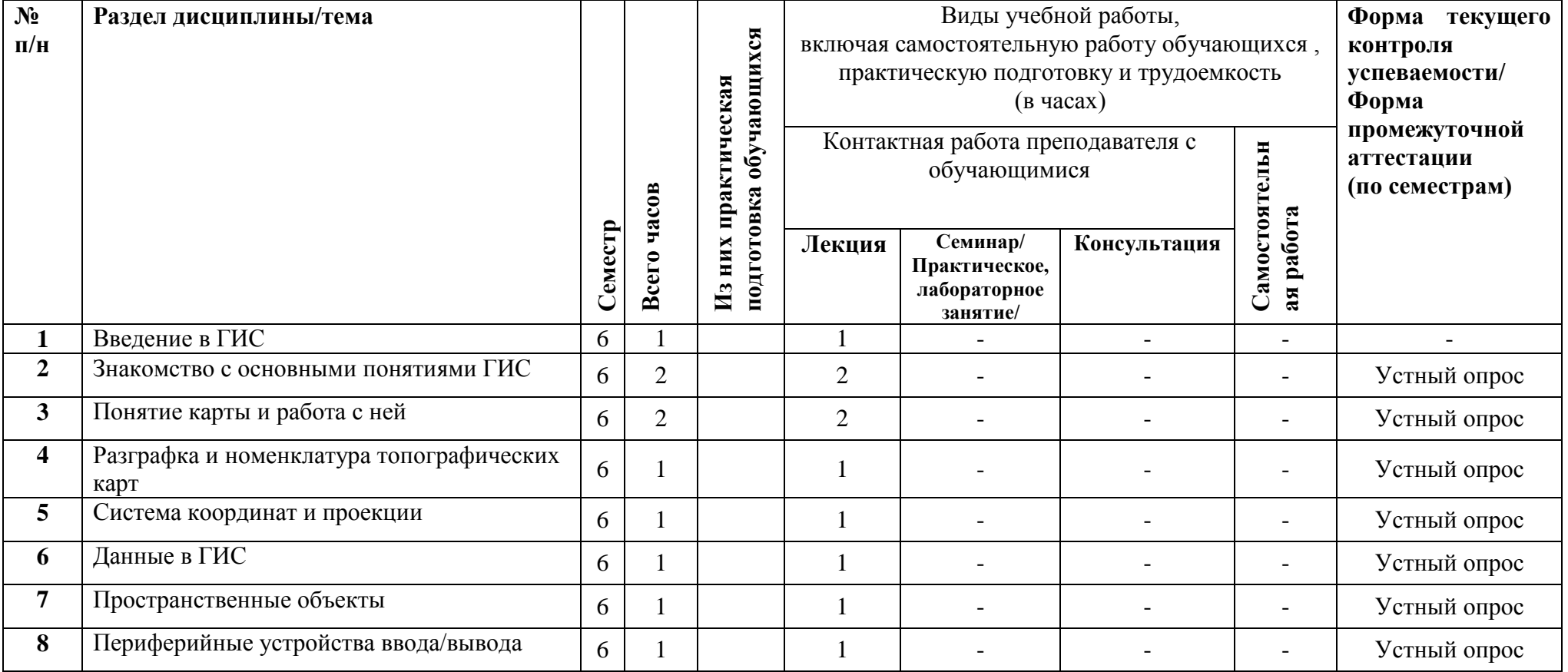

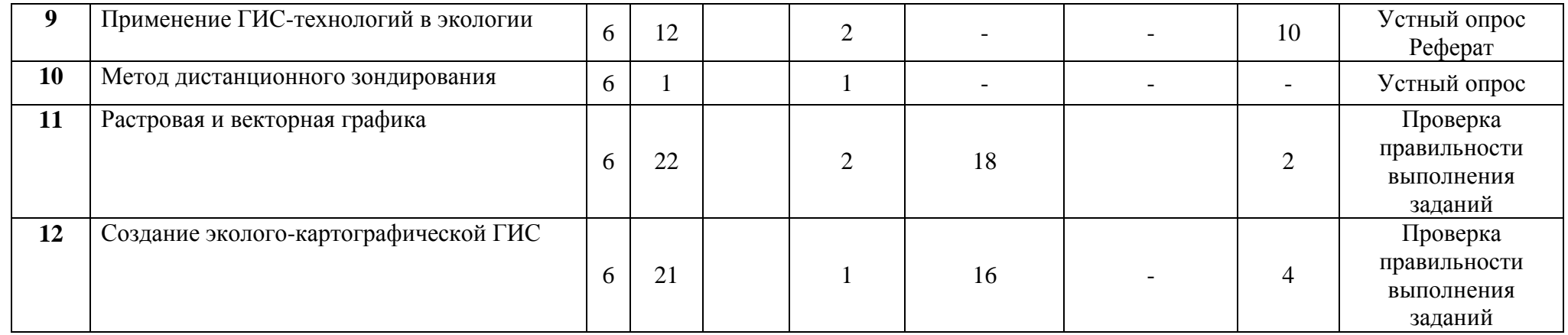

## **4.2 План внеаудиторной самостоятельной работы обучающихся по дисциплине**

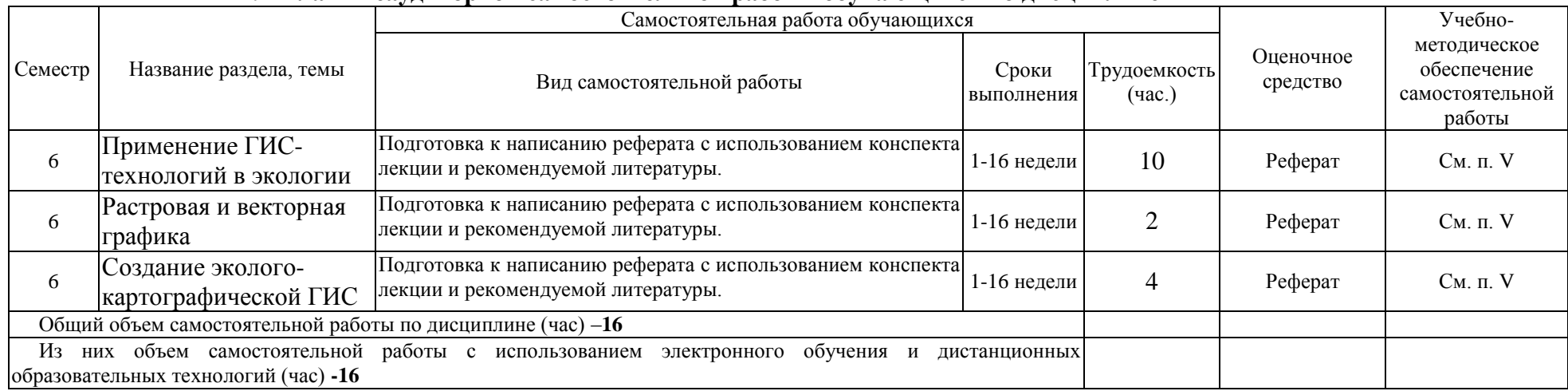

## **4.3 Содержание учебного материала**

**Тема 1. Введение в ГИС.** Введение в геоинформационные технологии. История развития ГИС.

**Тема 2. Знакомство с основными понятиями ГИС.** Определение ГИС. Основные понятия и термины. Ключевые преимущества ГИС. Области применения ГИС. Программное обеспечение ГИС. Программное обеспечение ESRI.

**Тема 3. Понятие карты и работа с ней:** Карта. Виды карт. Определение объекта по карте с помощью координат. Виды координат. Масштаб карты. Основные способы выражения масштаба. Шкала измерений. Картографическая информация.

**Тема 4.Разграфка и номенклатура топографических карт.**

**Тема 5. Система координат и проекции.** Сфероиды и сферы. Датумы. Классификация картографических проекций. Проекция топографических карт России. Пространственная привязка. Проецирование данных. Векторная трансформация. Агрегирование данных.

**Тема 6. Данные в ГИС.** Представление графического пространства. Растровый, векторный метод. СУБД, применяемые в ГИС. Понятие слоя.

**Тема 7. Пространственные объекты.** Типы пространственных объектов. Атрибуты объектов. Связь пространственной и атрибутивной информации. Форматы пространственных данных. База геоданных.

**Тема 8.Периферийные устройства ввода/вывода.** Дигитайзерная оцифровка. Растровые сканеры. Принтеры. Графопостроители (плоттеры).

**Тема 9. Применение ГИС-технологий в экологии.** Назначение и содержание карт. Методы генерализации пространственных данных. Принципы и приемы оформления карт.

**Тема 10. Метод дистанционного зондирования.** Типы МДЗ, пригодные для изучения природных объектов и составления тематических карт. Основные принципы и методы дешифрирования земной поверхности.

**Тема 11. Векторная и растровая графика**. Использование компьютерной графики в ГИС. Основные приемы создания электронных графических изображений.

**Тема. 12. Создание эколого-картографической ГИС.** Состав базы данных, методы ввода и хранения. Камеральное составление нового варианта карты. Составление карты на основе информации карт разных масштабов.

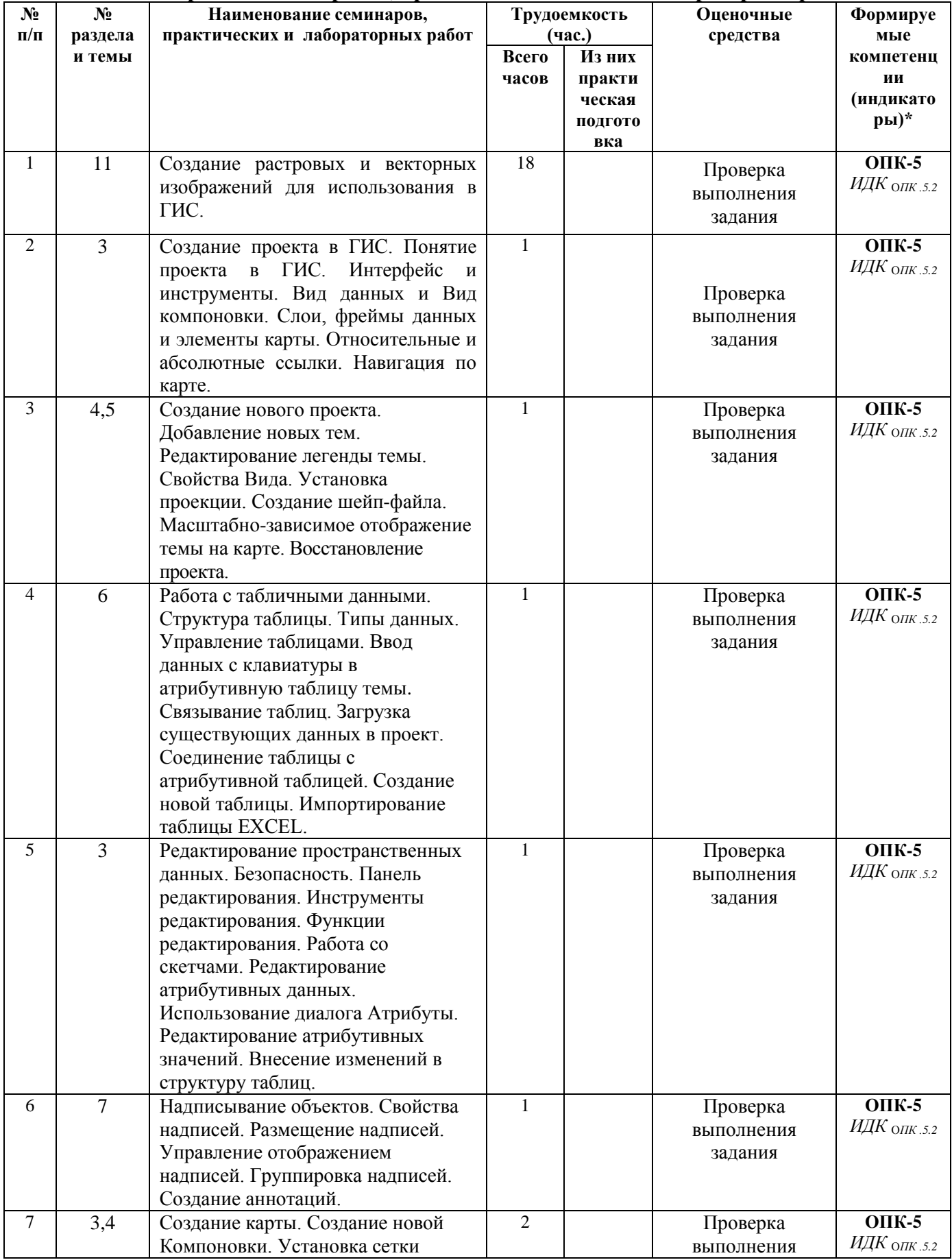

## **4.3.1. Перечень семинарских, практических занятий и лабораторных работ**

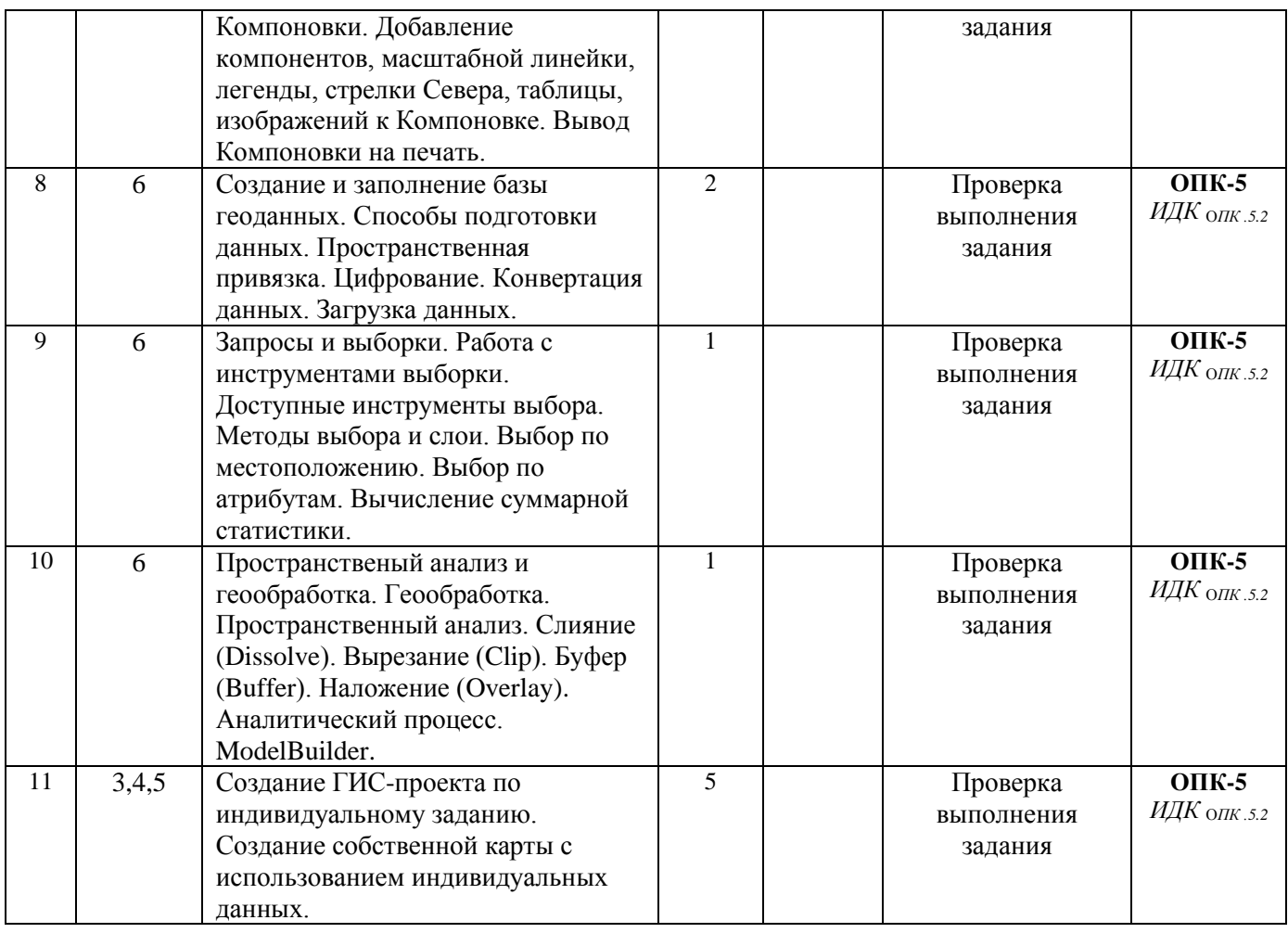

## **4.3.2. Перечень тем (вопросов), выносимых на самостоятельное изучение студентами в рамках самостоятельной работы (СРС)**

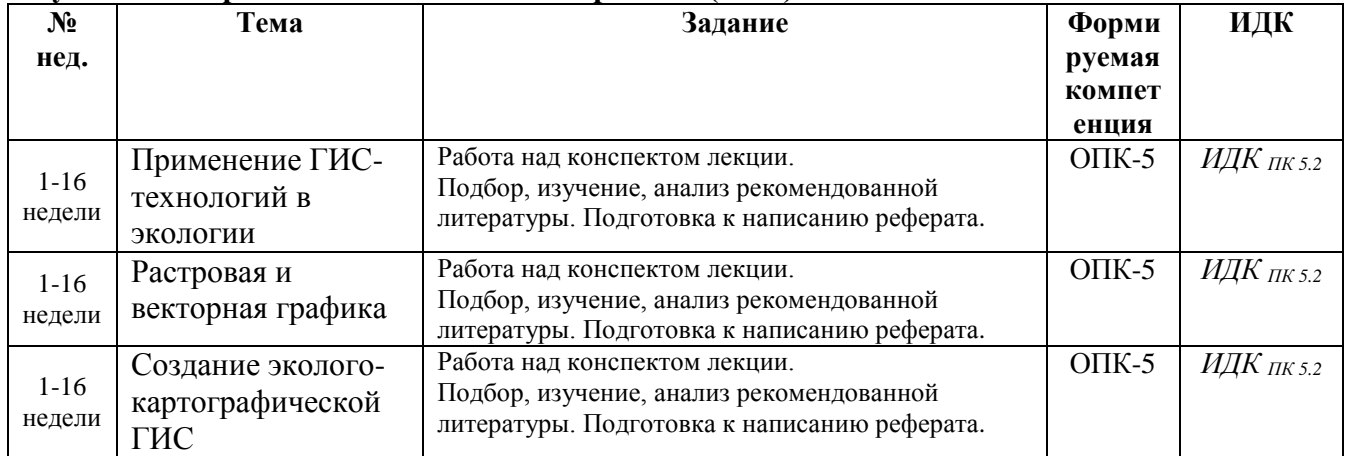

#### **4.4. Методические указания по организации самостоятельной работы студентов**

Самостоятельная работа студентов является составной частью учебного процесса и имеет целью закрепление и углубление полученных знаний и навыков, поиск и приобретение новых знаний, а также выполнение учебных заданий, подготовку к предстоящим занятиям, зачетам и экзаменам.

Для организации самостоятельной работы по дисциплине «Геоинформационные системы в экологии и природопользовании» используются следующие формы самостоятельной учебной работы:

- Работа над конспектом лекции.

- Подбор, изучение, анализ рекомендованной литературы.

- Самостоятельное изучение отдельных тем, параграфов, не изложенных в лекции.

- Подготовка к устному опросу и письменному заданию состоит в теоретической подготовке.

- Подготовка к тестированию.

- Подготовка докладов.

- Подготовка к зачёту.

Для изучения тем, не изложенных в лекции, рекомендуется использовать основную и дополнительную литературу, а также источники, найденные при помощи информационносправочных и поисковых систем.

*Реферат* – форма письменной работы, которую рекомендуется применять при освоении вариативных (профильных) дисциплин профессионального цикла. Представляет собой краткое изложение содержания научных трудов, литературы по определенной теме. Объем реферата может достигать 15-20 стр.; время, отводимое на его подготовку – от 2 недель до месяца. Подготовка реферата подразумевает самостоятельное изучение студентом нескольких литературных источников (учебников, монографий, научных статей и т.д.) по определённой теме, не рассматриваемой подробно на лекции, систематизацию материала и краткое его изложение. Цель написания реферата – привитие студенту навыков краткого и лаконичного представления собранных материалов и фактов в соответствии с требованиями, предъявляемыми к научным отчетам, обзорам и статьям.

Структура реферата включает:

- Титульный лист.

- Содержание.

- Введение, где кратко формулируется проблема, цель и задачи реферата.

- Основная часть работы состоит из нескольких разделов, в которых излагается суть темы реферата.

- Заключение.

- Список использованной литературы.

При оформлении реферата следует придерживаться технических требований, предъявляемых к рефератам и курсовым работам, имеющихся на кафедре.

Критерии оценивания реферата:

- Оценка «отлично» выставляется в том случае, если в реферате полностью раскрыта тема, проанализировано современное состояние вопроса, материал изложен логично, последовательно, приведено не менее 10 литературных источников (среди которых преобладает литература за последние 5 лет), реферат оформлен в соответствии с техническими требованиями, предъявляемыми к такого рода работам.

- Оценка «хорошо» - тема раскрыта, приведено достаточное количество материала, но при этом материал в недостаточной степени проанализирован автором, оформление реферата соответствует техническим требованиям.

- Оценка «удовлетворительно» - тема раскрыта поверхностно, материал приведен как простая констатация фактов, не проанализирован, в оформлении имеются технические недостатки, список литературы содержит менее 5 источников.

- Оценка «неудовлетворительно» - тема не раскрыта, скудный объем приведенных материалов.

**4.5. Примерная тематика курсовых работ (проектов):** не предусмотрены учебным планом.

## **V. УЧЕБНО-МЕТОДИЧЕСКОЕ И ИНФОРМАЦИОННОЕ ОБЕСПЕЧЕНИЕ ДИСЦИПЛИНЫ**

## **а) перечень литературы**

Николаева О. Г. Геоинформационные системы (ГИС) [Текст] : учеб.-метод. пособие / О. Г. Николаева ; рец. Г. А. Воробьева ; ред. М. В. Бендер ; Иркутский гос. ун-т, Биол.-почв. фак. - Иркутск : Изд-во ИГУ, 2011. - 127 с. : ил. ; 20 см. - Библиогр.: с. 125-127. - ISBN 978-5- 9624-0559-9

Цветков, В. Я. Геоинформационные системы и технологии [Текст] / В.Я. Цветков. - М. : Финансы и статистика, 1998. - 288 с. : ил. ; 21см. - (Диалог с компьютером). - ISBN 5279018120 :

Макаров, А. А. Геоинформационные системы [Текст] : практикум / А. А. Макаров ; рец.: Ю. В. Шаманский, А. Р. Батуев ; Иркутский гос. ун-т, Географ. фак. - Иркутск : Изд-во ИГУ, 2013. - 111 с. : цв. ил. ; 20 см. - Библиогр.: с. 110-111. - ISBN 978-5-9624-0894-1

## **б) базы данных, информационно-справочные и поисковые системы**

«Издательство Лань», Адрес доступа http://e.lanbook.com/.

ЦКБ «Бибком», адрес доступа<http://rucont.ru/>

ООО «Айбукс», адрес доступа [http://ibooks.ru](http://ibooks.ru/)

ООО «РУНЭБ», адрес доступа<http://elibrary.ru/>

ФБГУ «РГБ». Адрес доступа:<http://diss.rsl.ru/>

«Электронное издательство Юрайт», адрес доступа:<http://biblio-online.ru/>

[GIS-Lab: Разграфка и номенклатура топографических карт 1км, 2км, 5км, 10км масштаба](http://gis-lab.info/qa/topogrids.html)

[Index of /Donlowd/103/MapInfoProfessionalUserGuide](http://grinikkos.com/Donlowd/103/MapInfoProfessionalUserGuide/)

[Советы, хитрости и трюки по ГИС MapInfo](http://npk-kaluga.ru/SovetyMapInfo.htm)

[ГИС РУССА. Учебный курс "Создание векторных карт". Лекция №2.](http://karty.ahn.ru/gps_lessons/less2_172.htm)

[Программа курса ГИС](http://giscenter.icc.ru/yuric/Lections/)

[Геодезический словарь](http://spbtgik.ru/book/geobook.htm)

[ВВЕДЕНИЕ В ArcView GIS | ArcView GIS -](http://freqlist.ru/informatika/arcview-gis-stadnik/vvedenie-v-arcview-gis.html) Стадник | Информатика

[ГИС](http://www.issp.psn.ru/files/Uc-pgu/syseco/gis.htm)

[Применение геоинформационных систем в геоэкологических исследованиях | Методичка](http://texttotext.ru/metodichka/primenenie-geoinformacionnix-sistem-v-geoekologicheskix-issledovaniyax/Page-1.html) [КУРС ЛЕКЦИЙ «ГЕОГРАФИЧЕСКИЕ ИНФОРМАЦИОННЫЕ СИСТЕМЫ»](http://www.citymap.odessa.ua/?44)

[Геоинформационные системы: Учебное пособие.](http://ufa-gis.narod2.ru/knigi/cipileva_GIS/cipileva_GIS_-_1.htm)

[Alkalinina's Blog | Just another WordPress.com site](http://alkalinina.wordpress.com/)

[ГИС пособие Владикавказ](http://www.skgmi-gtu.ru/aoi/Method/Geoinformacionnye_sistemy.htm)

[Парадная история ГИС](http://www.pcweek.ru/themes/detail.php?ID=54263)

[Геодезический портал Geodevice.ru](http://geodevice.ru/)

[Карта России, Банк карт, Карта для Авто, Карта города, Карта Украины, Карта города, Карта](http://mapru.com/page/21573/)  [Области » Страница 21573](http://mapru.com/page/21573/)

[ГИС в дорожной отрасли. Методичка](http://www.madi.ru/study/kafedra/ipd/page609.shtml)

# **VI. МАТЕРИАЛЬНО-ТЕХНИЧЕСКОЕ ОБЕСПЕЧЕНИЕ ДИСЦИПЛИНЫ**

## **6.1. Учебно-лабораторное оборудование:**

Компьютерный класс (учебная аудитория) для групповых и индивидуальных консультаций, текущего контроля и промежуточной аттестации, организации самостоятельной работы: аудитория оборудована специализированной (учебной) мебелью на 20 посадочных мест, доской меловой; оборудована техническими средствами обучения: системный блок PentiumG850, монитор BenQ G252HDA-1 шт.; системный блок Athlon 2 X2 250, монитор BenQ G252HDA – 8 шт.; системный блок PentiumD 3.0GHz, монитор Samsung 740N – 3 шт.; моноблок IRU T2105P – 2 шт.; системный блок Pentium G3250, монитор BenQG955 – 1 шт.; системный блок Pentium G3250, монитор BenQ GL2250 – 1 шт.; системный блок Pentium G3250, монитор Samsung T200 HD – 1 шт.; системный блок Pentium G3250, монитор Samsung T190N – 1 шт.; системный блок Pentium G3250, монитор Samsung 740N – 1 шт.; проектор BenQ MX503; экран ScreenVtdiaEcot. С неограниченным доступом к сети Интернет и обеспечением доступа в электронную информационно-образовательную среду организации.

Помещение для хранения и профилактического обслуживания учебного оборудования: аудитория оборудована специализированной мебелью на 3 посадочных места; ноутбук Lenovo П580, проектор BenQ MS521P.

## **6.2. Программное обеспечение:**

Kaspersky Endpoint Security для бизнеса - Стандартный Russian Edition; Foxit PDF Reader 8.0; LibreOffice 5.2.2.2; Ubuntu 14.0; АСТ-Тест Plus 4.0 (на 75 одновременных подключений) и Мастер-комплект (АСТ-Maker и ACT-Converter).

## **6.3. Технические и электронные средства:**

Презентации по всем темам курса.

#### **VII. ОБРАЗОВАТЕЛЬНЫЕ ТЕХНОЛОГИИ**

Для освоения дисциплины «Геоинформационные системы в экологии и природопользовании» применяются следующие образовательные технологии:

- *Информационная лекция*. Лекция – это сжатое изложение основных научных фактов, что является базой для анализа рассуждений, оценок.

- *Лекция-визуализация*. Учит студентов преобразовывать устную и письменную информацию в визуальную форму, что формирует у них профессиональное мышление за счет систематизации и выделения наиболее значимых, существенных элементов содержания обучения. Задача преподавателя использовать такие формы наглядности, которые на только дополняют словесную информацию, но и сами являются носителями информации (схемы, рисунки, слайды-презентации, и т.п.). Этот вид лекции лучше всего использовать на этапе введения студентов в новый раздел, тему дисциплины.

- *Лекция-беседа*. Предполагает непосредственный контакт преподавателя с аудиторией. Преимущество лекции-беседы состоит в том, что она позволяет привлекать внимание студентов к наиболее важным вопросам темы, определять содержание и темп изложения учебного материала с учетом особенностей студентов.

- *Практические занятия* – это занятие, проводимое под руководством преподавателя в учебной аудитории, направленное на углубление научно-теоретических знаний и овладение определенными методами самостоятельной работы, которое формирует практические умения. Одной из форм практических занятий в вузе является семинар.

- *Самостоятельная работа студентов* (см. п. 4.4).

- *Дистанционные образовательные технологии*. Под дистанционными образовательными технологиями понимаются образовательные технологии, реализуемые в основном с применением информационно-телекоммуникационных сетей при опосредованном (на расстоянии) взаимодействии обучающихся и педагогических работников (Федеральный закон от 29.12.2012 N 273-ФЗ (ред. от 31.07.2020) «Об образовании в Российской Федерации» (с изм. и доп., вступ. в силу с 01.09.2020)). При освоении дисциплины «Геоинформационные системы в экологии и природопользовании» используются следующие технологии:

- интернет-технология способ дистанционной передачи информации, основанный на использовании глобальных и локальных компьютерных сетей для обеспечения доступа обучающихся к информационным образовательным ресурсам и для формирования совокупности методических, организационных, технических и программных средств реализации и управления учебным процессом независимо от места нахождения его субъектов;
- телекоммуникационная технология это технология, основанная на использовании глобальных и локальных сетей для обеспечения взаимодействия обучающихся с преподавателем и между собой и доступа обучающихся к информационным образовательным ресурсам, представленным в виде видеолекций и других средств обучения. Используется Образовательный портал ИГУ - educa.isu.ru.

## **VIII. ОЦЕНОЧНЫЕ МАТЕРИАЛЫ ДЛЯ ТЕКУЩЕГО КОНТРОЛЯ И ПРОМЕЖУТОЧНОЙ АТТЕСТАЦИИ**

*Оценочные материалы для входного контроля* - в виде собеседования на вводном занятии.

## *Оценочные материалы текущего контроля формируются в соответствии с ЛНА университета*

В рамках дисциплины «Геоинформационные системы в экологии и природопользовании» используются следующие формы текущего контроля:

- устный опрос;
- проверка заданий

- реферат.

Фонд оценочных средств включает:

- тематика и материалы заданий,

- вопросы для самостоятельного изучения (СРС)

- критерии оценки знаний студентов.

Назначение оценочных средств: выявить сформированность компетенции ОПК-5 (см. п.

III).

## **Темы для самостоятельной работы (в т.ч. темы рефератов):**

- 1. Применение ГИС в различных науках (экология, география, геоэкология, картография и т.п., примеры), классификация ГИС.
- 2. Понятие о базах данных и их разновидностях.
- 3. История возникновения геоинформационных систем
- 4. История развития ГИС и экоинформатики в России.
- 5. Функциональные возможности ГИС.
- 6. Обзор ГИС существующих в настоящее время и их функциональные возможности.
- 7. Место ГИС среди других автоматизированных систем.
- 8. Общие принципы построения моделей данных в ГИС, основные понятия моделей данных.
- 9. Особенности организации данных в ГИС.
- 10. Координатные данные и их основные типы. Виды картографических проекций.
- 11. Номенклатура и разграфка топографических карт
- 12. Атрибутивное описание данных, точность атрибутивных и координатных данных.
- 13. Векторные и растровые модели.
- 14. Топологическое описание данных.
- 15. Основные виды моделирования в ГИС. Трехмерные модели.
- 16. Методы фотограмметрического проектирования цифровых моделей.
- 17. Инструментальные средства ГИС, назначение и возможности.
- 18. Применение ГИС: электронные карты.
- 19. ГИС и городское хозяйство.
- 20. ГИС и земельный кадастр.
- 21. ГИС и экология.
- 22. Системы глобального позиционирования и ГИС
- 23. Что представляет собой пространственный объект, основные типы графических объектов.
- 24. Сущность векторных моделей представления данных
- 25. Чем отличаются топологические и нетопологические векторные модели.
- 26. Сущность растровых моделей представления данных
- 27. Перечислить основные компоненты ГИС и дать их краткую характеристику.
- 28. Характеристика технических средств для ввода и вывода данных.
- 29. Цифровая модель рельефа: источники и структура данных для построения ЦМР.
- 30. Цифровая модель рельефа: методы интерполяции.
- 31. Отображение объектов реального мира в ГИС
- 32. Способы ввода данных в ГИС и их преобразование
- 33. Ввод данных дистанционного зондирования
- 34. Анализ пространственного распределения объектов в ГИС
- 35. Методы и средства визуализации в ГИС
- 36.Этапы и правила проектирования ГИС

#### *Оценочные материалы для промежуточной аттестации*

Форма промежуточной аттестации – *зачёт*. Зачет выставляется по результатам проверки рефератов и выполнения практических заданий по созданию компьютерных изображений и карт в специализированных программах ГИС. ОС этого типа должны выявлять степень освоения теоретических знаний как базу для формирования компетенций, умения их применять в ситуациях, моделирующих профессиональную деятельность, а также сформированность компетенции ОПК-5, заявленной в п. III.

## **Разработчик:**

доцент В.Г. Шиленков

(подпись) (занимаемая должность) (инициалы, фамилия)

Программа составлена в соответствии с требованиями ФГОС ВО по направлению 05.03.06 «Экология и природопользование» и профилю подготовки «Экологическая экспертиза».

Программа рассмотрена на заседании кафедры гидробиологии и зоологии беспозвоночных.

«16» мая 2024 г. Протокол № 10 Зав. кафедрой  $\sqrt{2}$  Е.А. Мишарина

Настоящая программа, не может быть воспроизведена ни в какой форме без *предварительного письменного разрешения кафедры-разработчика программы.*